# **GUIDELINES PRIMARY CLEANING SIT-Q-7D**

This document provides an overview of the cleaning guidelines which are implemented in the Stata .do file that deals with primary cleaning following data entry ("1\_Prim\_clean\_SIT-Q-7d\_Generic.do").

### *SECTION 1 - SLEEPING AND NAPPING*

#### **Sleeping**

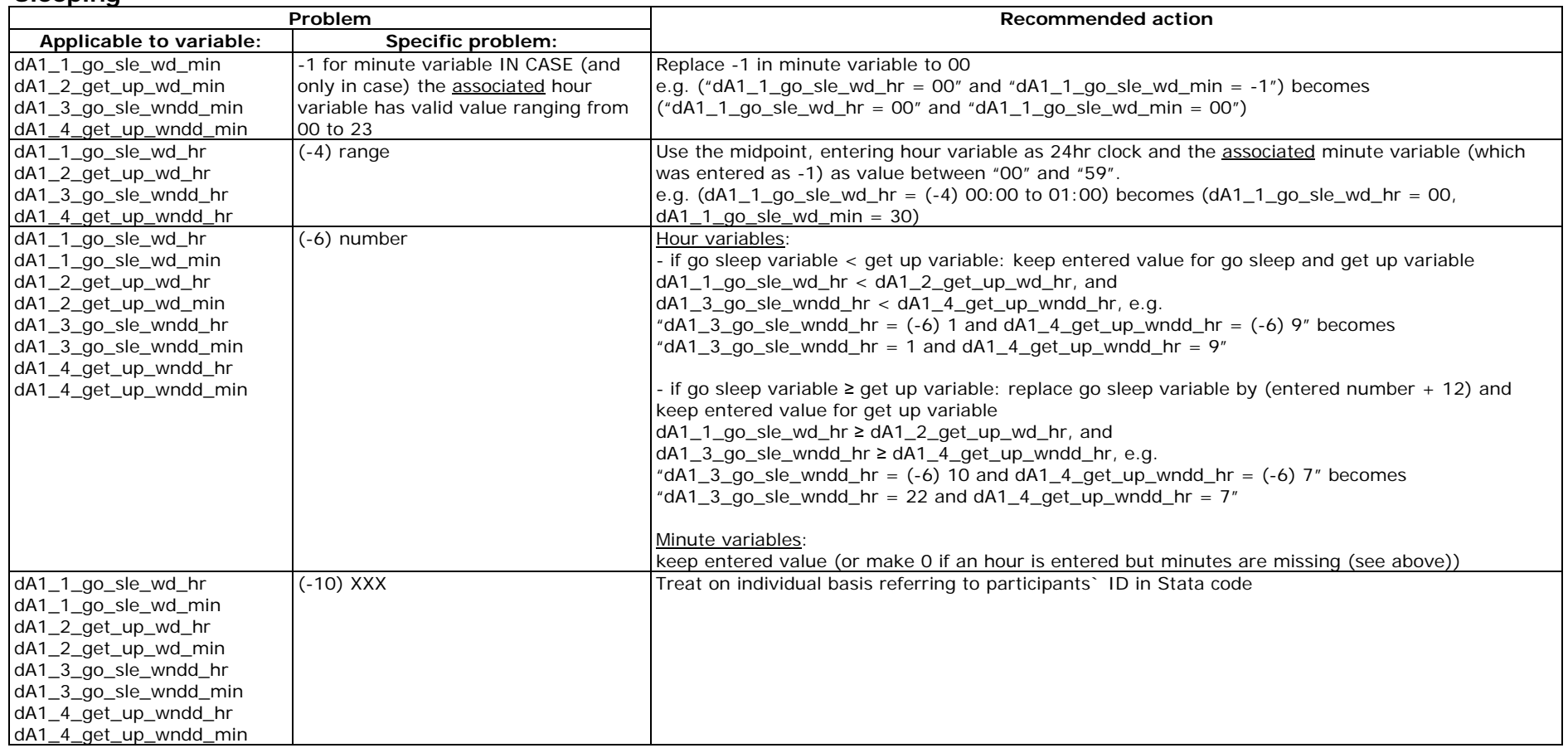

## **Napping**

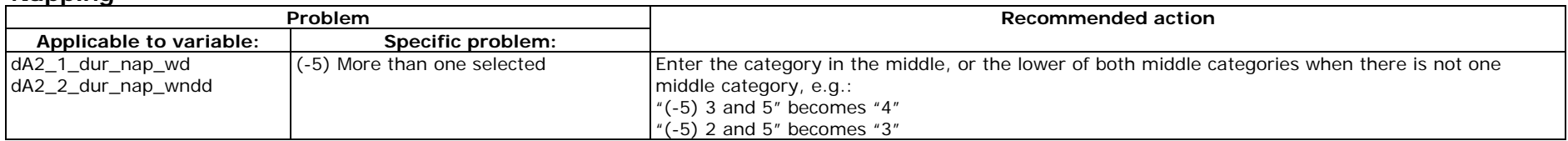

### *SECTION 2 - MEALS*

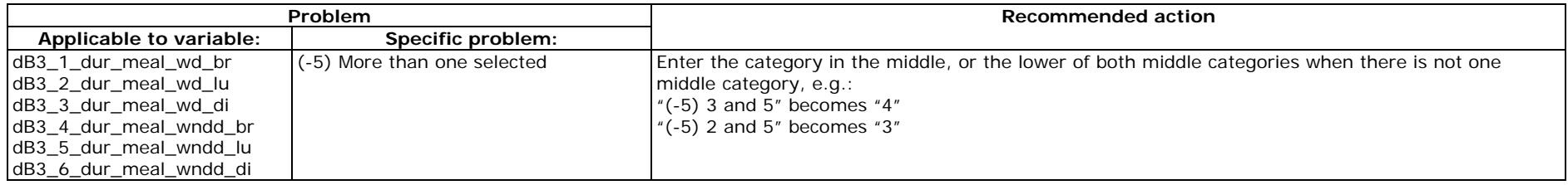

#### *SECTION 3 – TRANSPORTATION*

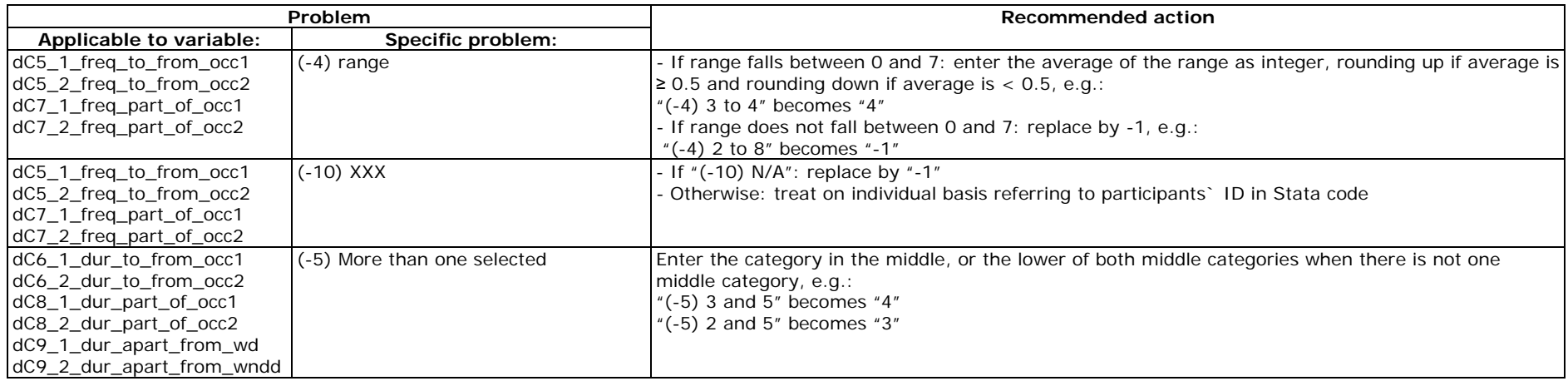

# *SECTION 4 – WORK, STUDY AND VOLUNTEERING*

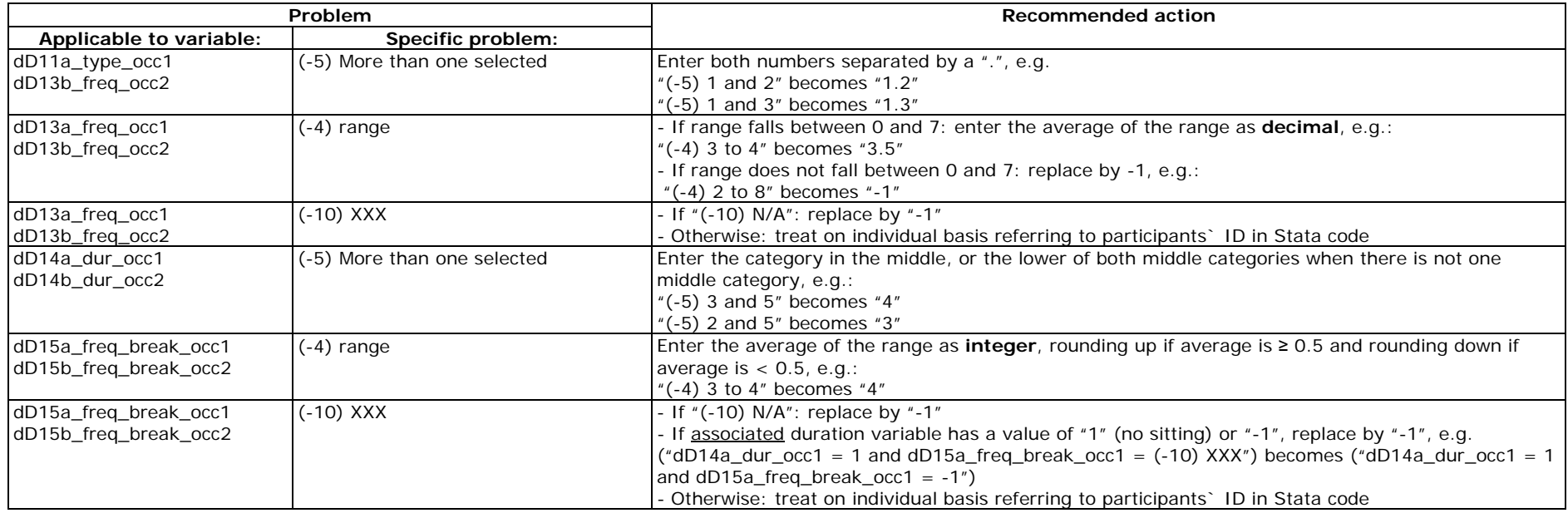

## *SECTION 5 – SCREEN TIME AND OTHER ACTVITIES*

#### **Screen time**

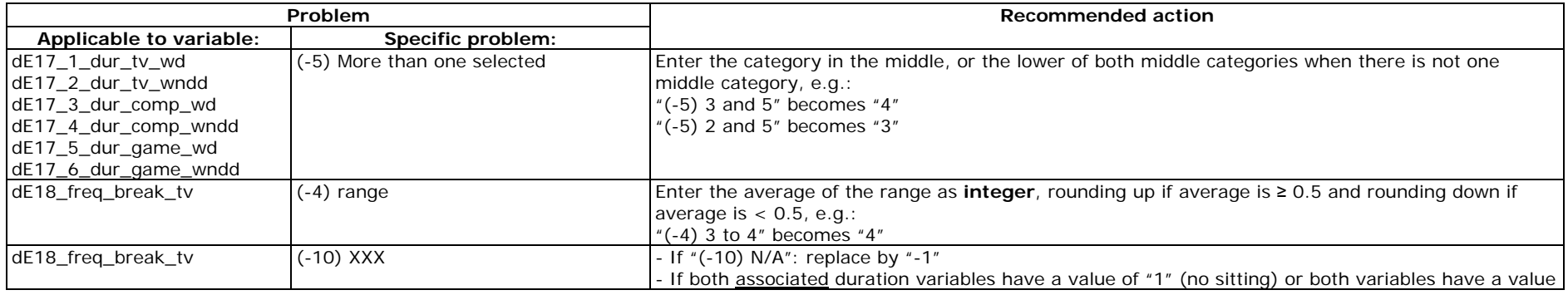

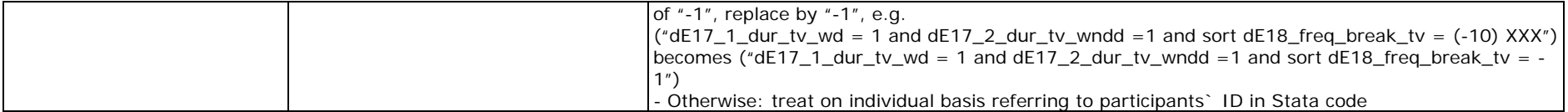

#### **Other activities**

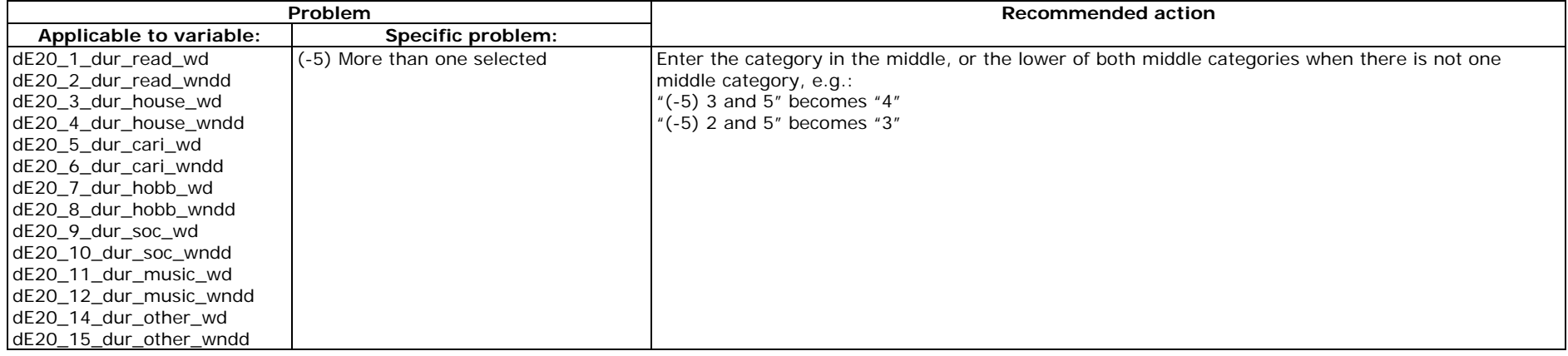